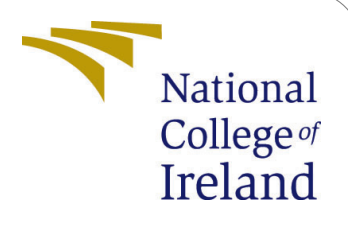

# Configuration Manual: Generating MRI images using style transfer learning

MSc Research Project Master of Science in Data Analytics

## Dnyaneshwari Mahajan Student ID: X20191138

School of Computing National College of Ireland

Supervisor: Qurrat UI Ain

#### National College of Ireland Project Submission Sheet School of Computing

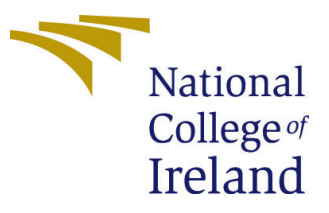

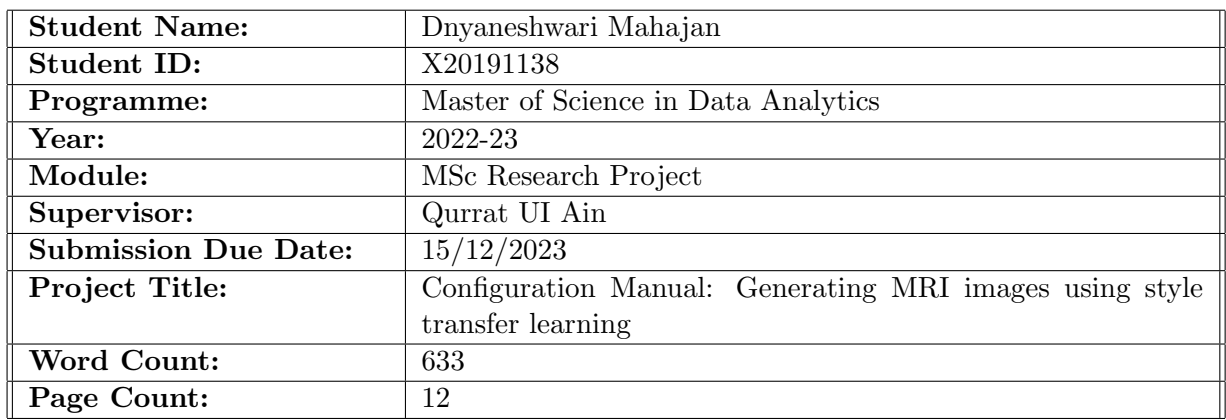

I hereby certify that the information contained in this (my submission) is information pertaining to research I conducted for this project. All information other than my own contribution will be fully referenced and listed in the relevant bibliography section at the rear of the project.

ALL internet material must be referenced in the bibliography section. Students are required to use the Referencing Standard specified in the report template. To use other author's written or electronic work is illegal (plagiarism) and may result in disciplinary action.

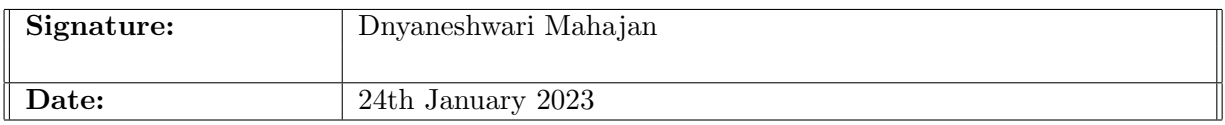

#### PLEASE READ THE FOLLOWING INSTRUCTIONS AND CHECKLIST:

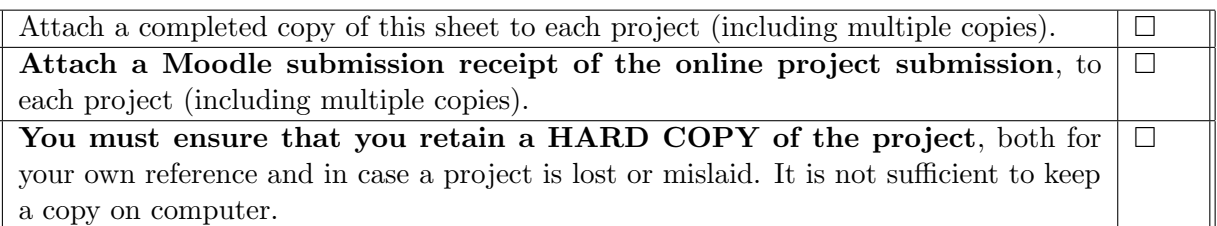

Assignments that are submitted to the Programme Coordinator office must be placed into the assignment box located outside the office.

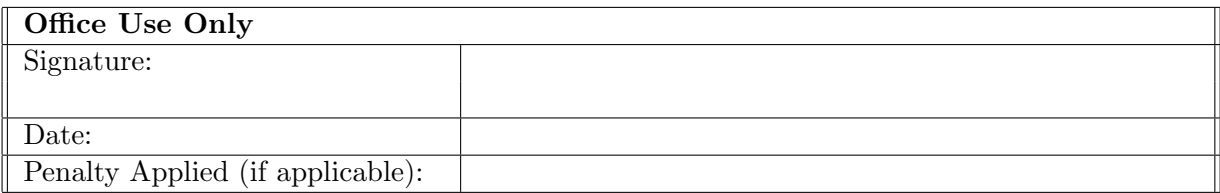

## Configuration Manual: Generating MRI images using style transfer learning

#### Dnyaneshwari Mahajan X20191138

### 1 Introduction

The configuration manual demonstrates the process used to code the project "Generating MRI images using Style transfer learning". To build a model CycleGAN framework and U-Net-based segmentation of deep learning are used. This manual configuration contains the hardware requirements, software requirements, and steps of implementation.

### 2 Hardware and software configuration

#### 2.1 Hardware configuration

The below figure[.1](#page-2-0) shows the hardware configuration used to run the code.

| Model Name:<br><b>MacBook Pro</b><br>Model Identifier:<br>MacBookPro17,1<br>Apple M1<br>Chip:                                                                                                    | <b>Hardware Overview:</b> |  |
|----------------------------------------------------------------------------------------------------|---------------------------|--|
| 8 (4 performance and 4 efficiency)<br><b>Total Number of Cores:</b><br>8 GB<br>Memory:<br><b>System Firmware Version:</b><br>7459.141.1<br><b>OS Loader Version:</b><br>7459.141.1<br><b>FVFH6058Q05G</b><br>Serial Number (system):<br>Hardware UUID:<br>AD4E6A50-A78D-5D8E-9978-D44606E96488<br>00008103-001254A21108801E<br><b>Provisioning UDID:</b><br><b>Activation Lock Status:</b><br>Enabled |                           |  |

<span id="page-2-0"></span>Figure 1: Hardware configuration

#### 2.2 software configuration

The Google colab pro subscription is taken because running the program requires more system RAM, GPU RAM, and disk space.

The below figure[.2](#page-3-0) shows the software configuration used to run the code.

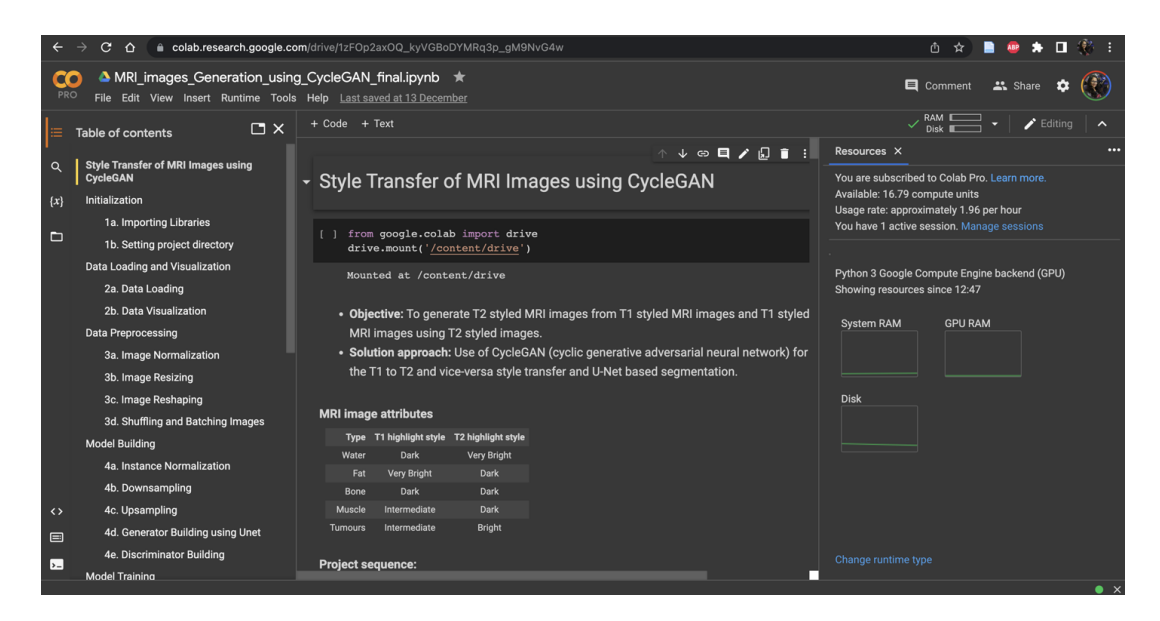

Figure 2: software configuration

## <span id="page-3-0"></span>3 Data Preparation

The dataset is collected from the GitHub library  $<sup>1</sup>$  $<sup>1</sup>$  $<sup>1</sup>$  and was available in.RAR format</sup> which is unzipped and uploaded to google drive. The dataset contains 2 sub-datasets of T1-styled MRI images and T2-styled MRI images in .png format. After uploading the dataset, it is divided into train and test datasets as shown in figure.3.

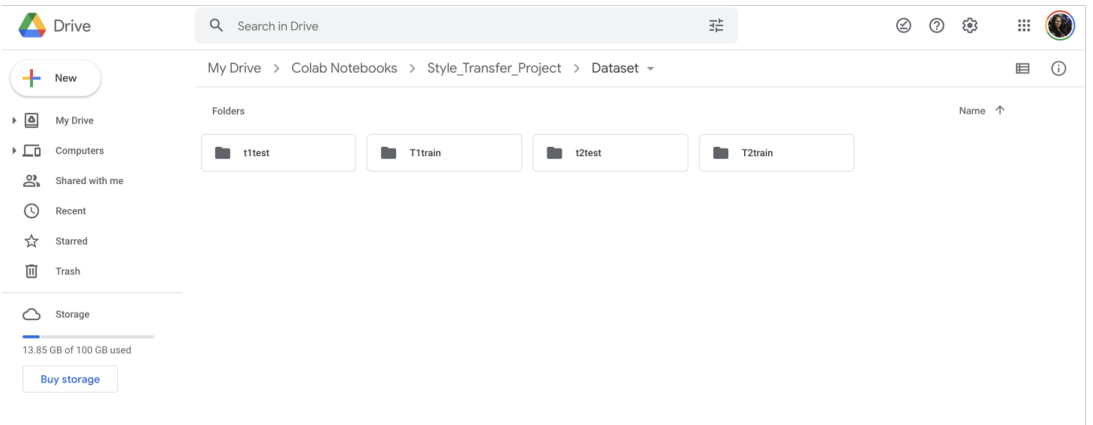

Figure 3: Dataset

- Importing Libraries: First, the required libraries are imported as shown in the figure.4.
- Setting project directory and Data Loading: The drive is then mounted in the program then Changing the working directory to target path (Mode Training folder) and then datasets are loaded in respective variables as shown in figure[.5,](#page-4-0) figure[.6.](#page-5-0)

<span id="page-3-1"></span><sup>1</sup>https://github.com/hackassin/Brain-MRI-Style-Transfer-With-GAN

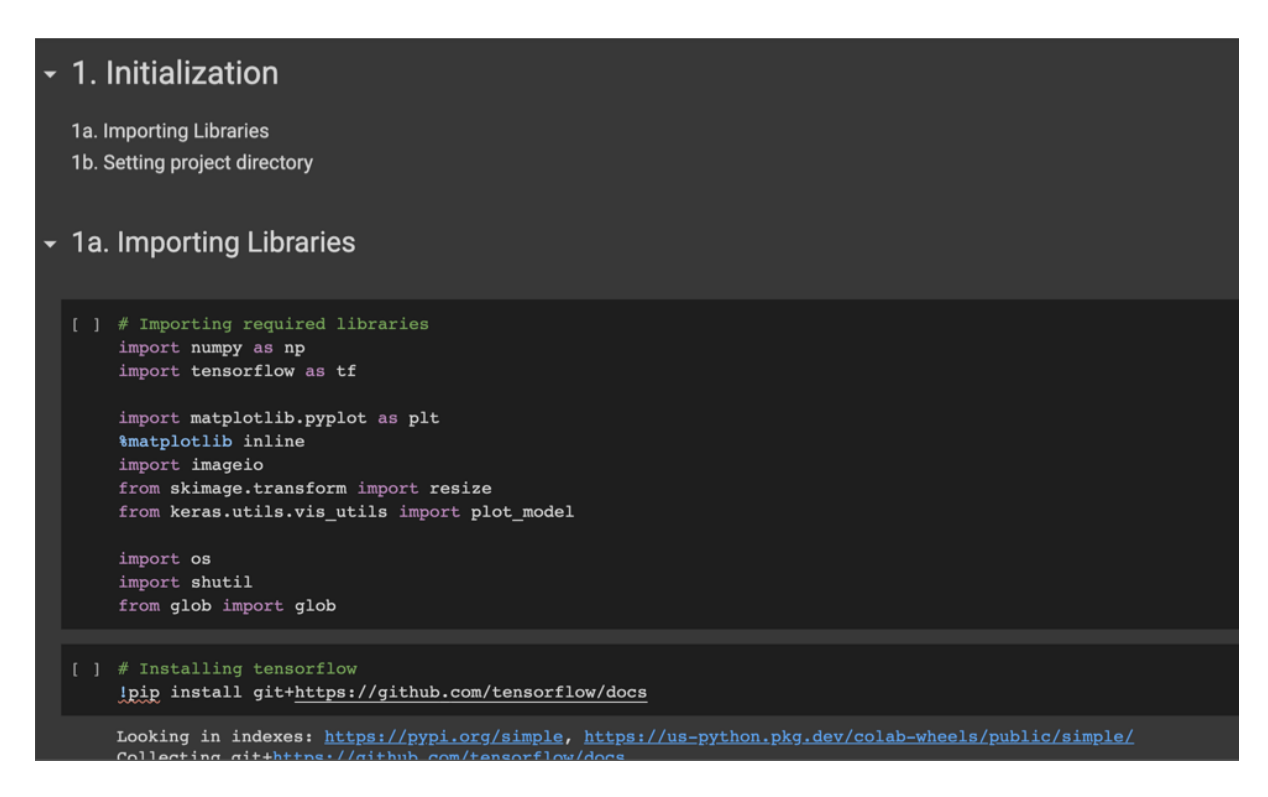

Figure 4: Importing Libraries

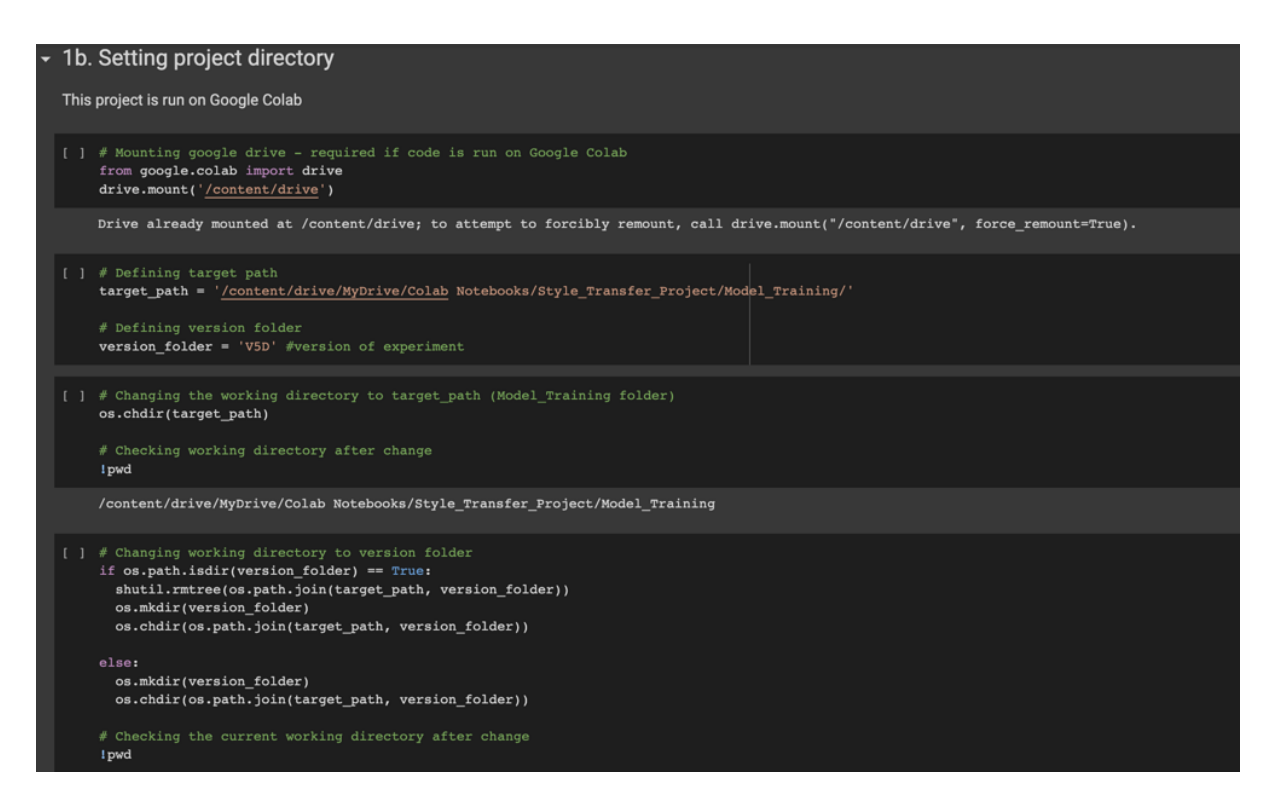

<span id="page-4-0"></span>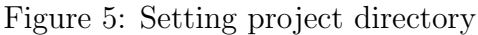

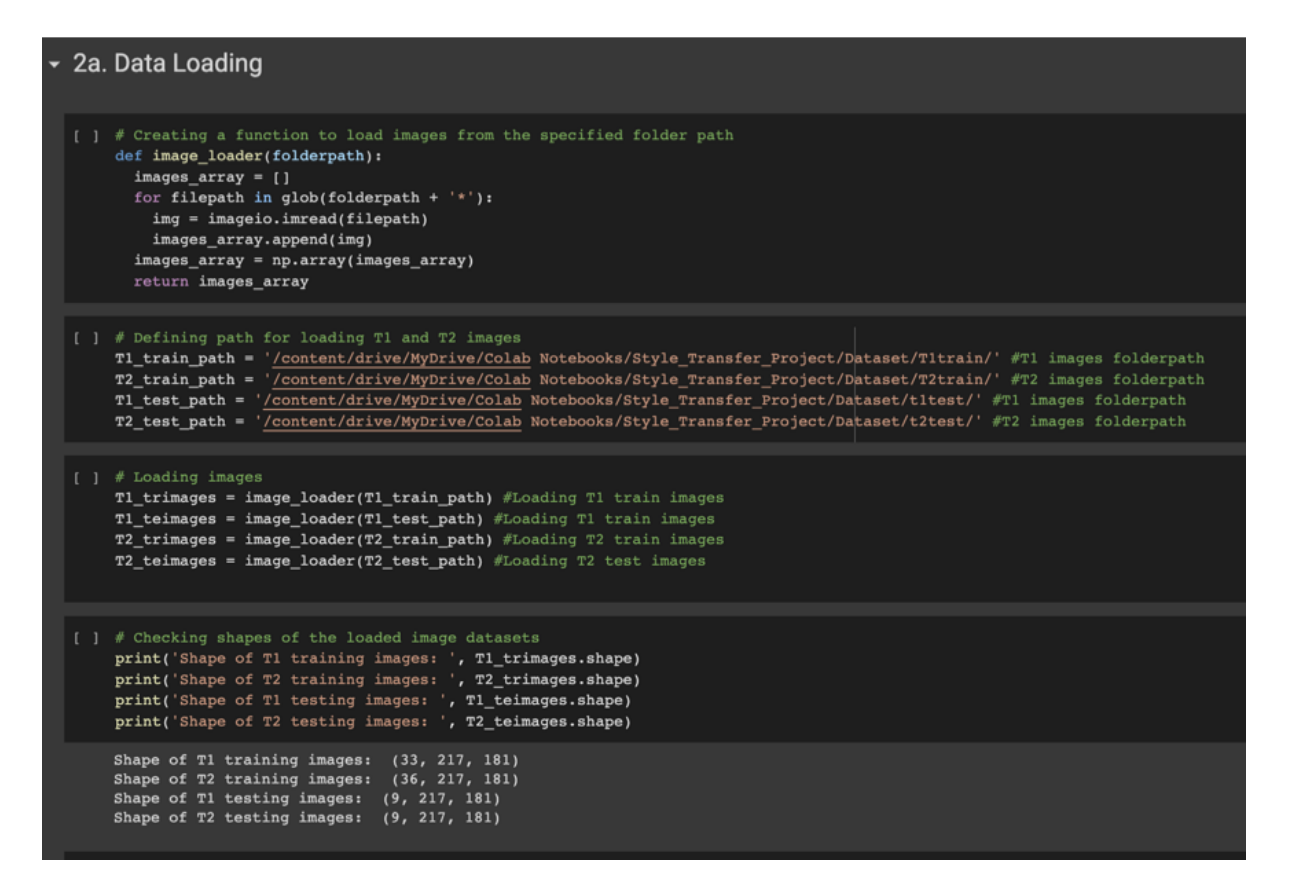

<span id="page-5-0"></span>Figure 6: Data Loading

## 4 Data Preprocessing

In this step, data normalization is shown in the figure[.7,](#page-6-0) image resizing, image reshaping, batching and shuffling of the image are done.

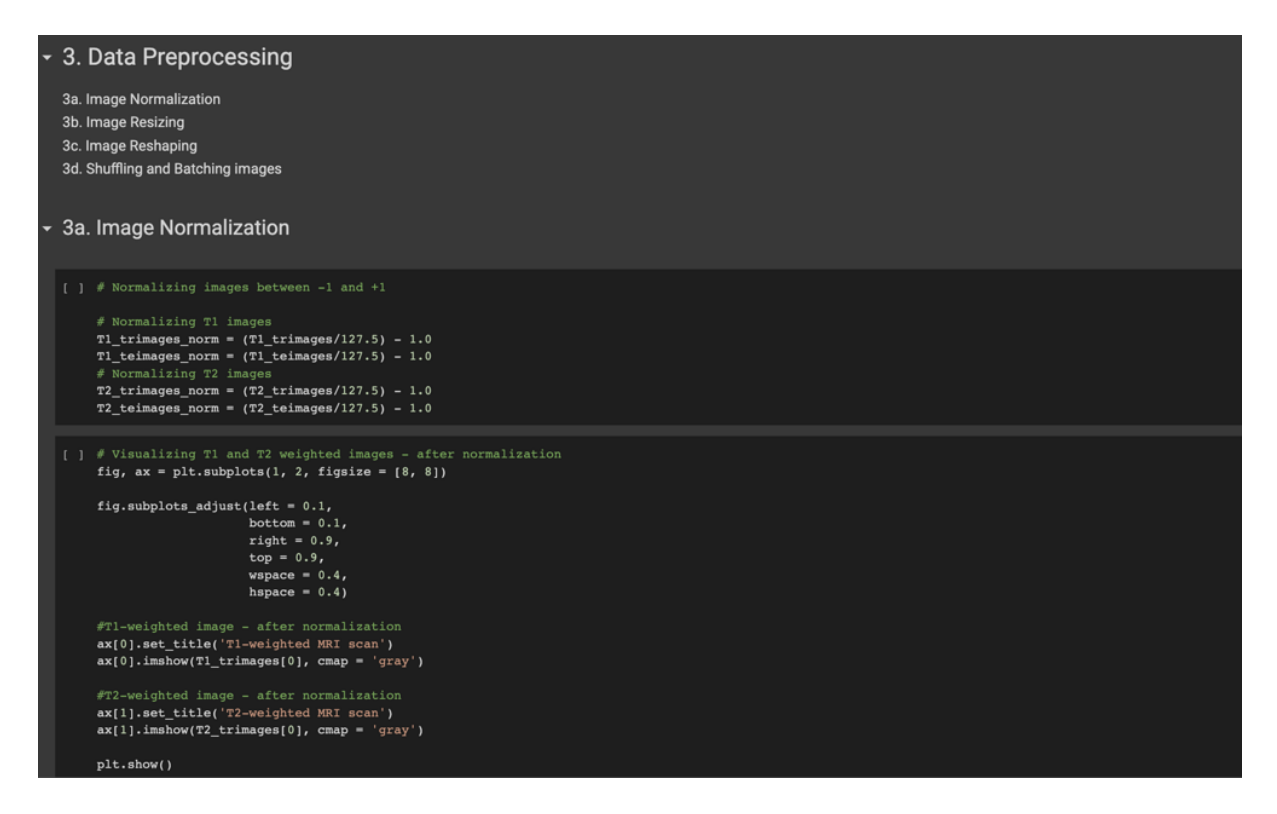

<span id="page-6-0"></span>Figure 7: Data Normalization

## 5 Model Building

After the data pre-processing is done the model for generating MRI images is built using U-Net segmentation by using Upsampling (Transposed Convolutional Neural Network)and Downsampling(Convolutional Neural Network) layers as shown in figure[.8](#page-7-0)

After this step building of the Discriminator is also performed with only Downsampling (Convolutional Neural Network) layers as shown in figure.9.

- Defining Losses: After building a model all Losses are defined as required for training a model as shown in figure[.10.](#page-8-0)
- Checkpoints Initialization: To save the model during training flow checkpoints are stored on the drive and Adam optimizer is also applied to the model as shown in figure[.11.](#page-8-1)

| def unet generator():<br>#Downsampling<br>down stack = $[$<br>downsample(64, 4, False), #I/P: (bs, 256, 256, 1), bs: batch size; 0/P: (bs, 128, 128, 64)<br>downsample(128, 4), $\#0/P$ : (bs, 64, 64, 128)<br>downsample(256, 4), $\#0/P$ : (bs, 32, 32, 256) |  |
|----------------------------------------------------------------------------------------------------|--|
|                                                                                                    |  |
|                                                                                                    |  |
|                                                                                                    |  |
|                                                                                                    |  |
|                                                                                                    |  |
|                                                                                                    |  |
| downsample(256, 4), #0/P: (bs, 16, 16, 256)                                                                                                    |  |
| downsample(256, 4), #0/P: (bs, 8, 8, 256)                                                                                                    |  |
| downsample(512, 4), $\#O/P$ : (bs, 4, 4, 512)                                                                                                    |  |
| downsample(512, 4), #0/P: (bs, 2, 2, 512)                                                                                                    |  |
| downsample(512, 4) #independent bottleneck layer at the middle; 0/P: (bs, 1, 1, 512)                                                                                                    |  |
| 1#For every downsampling layer, there will be an upsampling counterpart                                                                                                    |  |
| #Upsampling                                                                                                    |  |
| up_stack = $[$                                                                                                    |  |
| upsample(512, 4, True), $\#I/P$ : (bs, 1, 1, 512), bs: batch_size; $O/P$ : (bs, 2, 2, 512)<br>upsample(512, 4, True), #0/P: (bs, 4, 4, 512)                                                                                                    |  |
| upsample(256, 4), $\#O/P$ : (bs, 8, 8, 256)                                                                                                    |  |
| upsample(256, 4), $\#O/P$ : (bs, 16, 16, 256)                                                                                                    |  |
| upsample(256, 4), #0/P: (bs, 32, 32, 256)                                                                                                    |  |
| upsample(128, 4), $\#O/P$ : (bs, 64, 64, 128)                                                                                                    |  |
| upsample(64, 4) $\#$ (bs, 128, 128, 64)                                                                                                    |  |
| ı.                                                                                                    |  |
| initializer = $tf.random$ normal initializer(0., 0.02)                                                                                                    |  |
| #Layer at the last of upsampling                                                                                                    |  |
| last = $tf.keras.layers.Conv2DTranspose(1, #1 channel output (grayscale))$                                                                                                    |  |
| 4, strides = $2$ , #strides indicate number of pixesls shift over input matrix                                                                                                    |  |
| $padding = 'same',$                                                                                                    |  |
| kernel initializer = initializer,                                                                                                    |  |
| activation = 'tanh') $\#I/P$ : (bs, 128, 128, 64), bs: batch_size; 0/P: (bs, 256, 256, 1)                                                                                                    |  |
| #Downsample and upsample layers must be connected together by bypass skip connections                                                                                                    |  |
| concat = tf.keras.layers.Concatenate()                                                                                                    |  |
| inputs = tf.keras.layers.Input(shape = [resize dim 1, resize dim 2, 1]) #input 1 grayscale image of depth 1                                                                                                    |  |
| $x =$ inputs                                                                                                    |  |
| #Downsampling through the model                                                                                                    |  |
| $skips = []$                                                                                                    |  |
| for down in down stack:                                                                                                    |  |
| $x = down(x)$                                                                                                    |  |
| skips.append(x)                                                                                                    |  |
| skips = reversed(skips[:-1]) $f$ skips[:-1] leaves out the bottleneck layer from skips listf                                                                                                    |  |
| #Upsampling and establishing the skip connections                                                                                                    |  |
| for up, skip in zip(up stack, skips):                                                                                                    |  |
| $x = up(x)$                                                                                                    |  |
| $x = concat([x, skip])$<br>$x =$ last(x)                                                                                                    |  |
| return $tf.$ keras.Model(inputs = inputs, outputs = x)                                                                                                    |  |
|                                                                                                    |  |

<span id="page-7-0"></span>Figure 8: U-Net based generator model

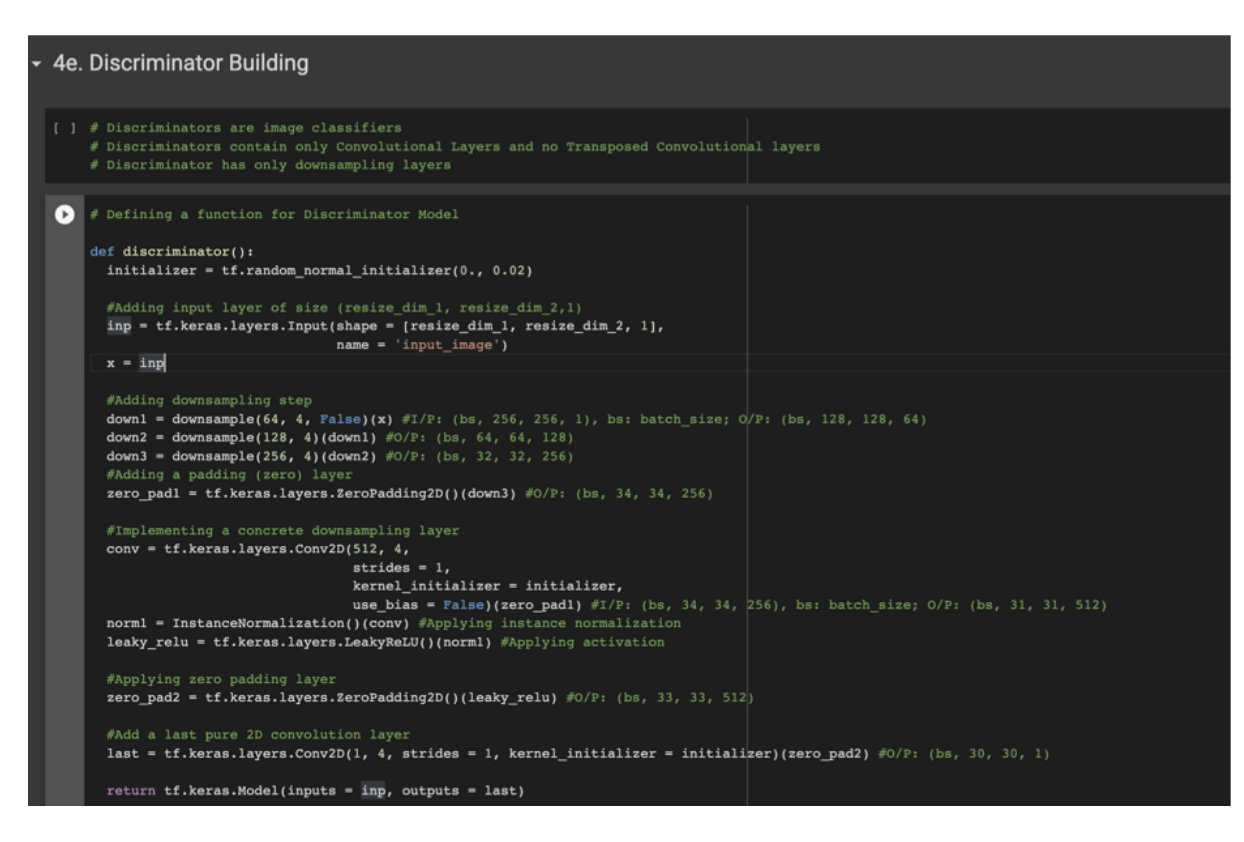

Figure 9: U-Net based Discriminator model

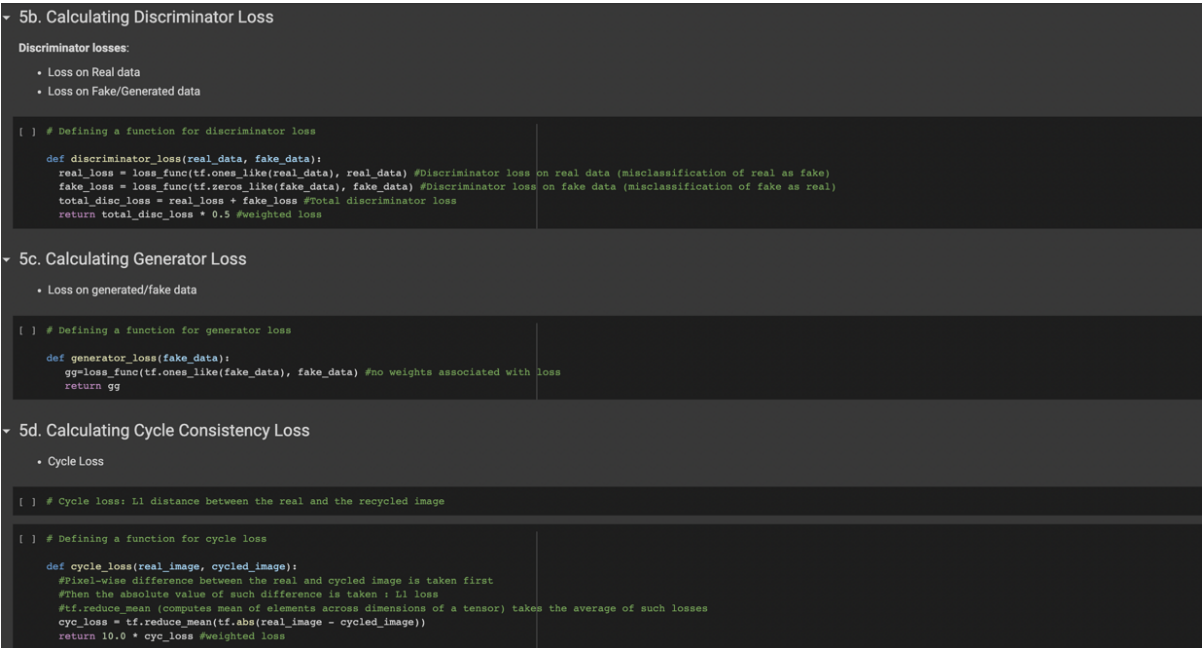

<span id="page-8-0"></span>Figure 10: Losses

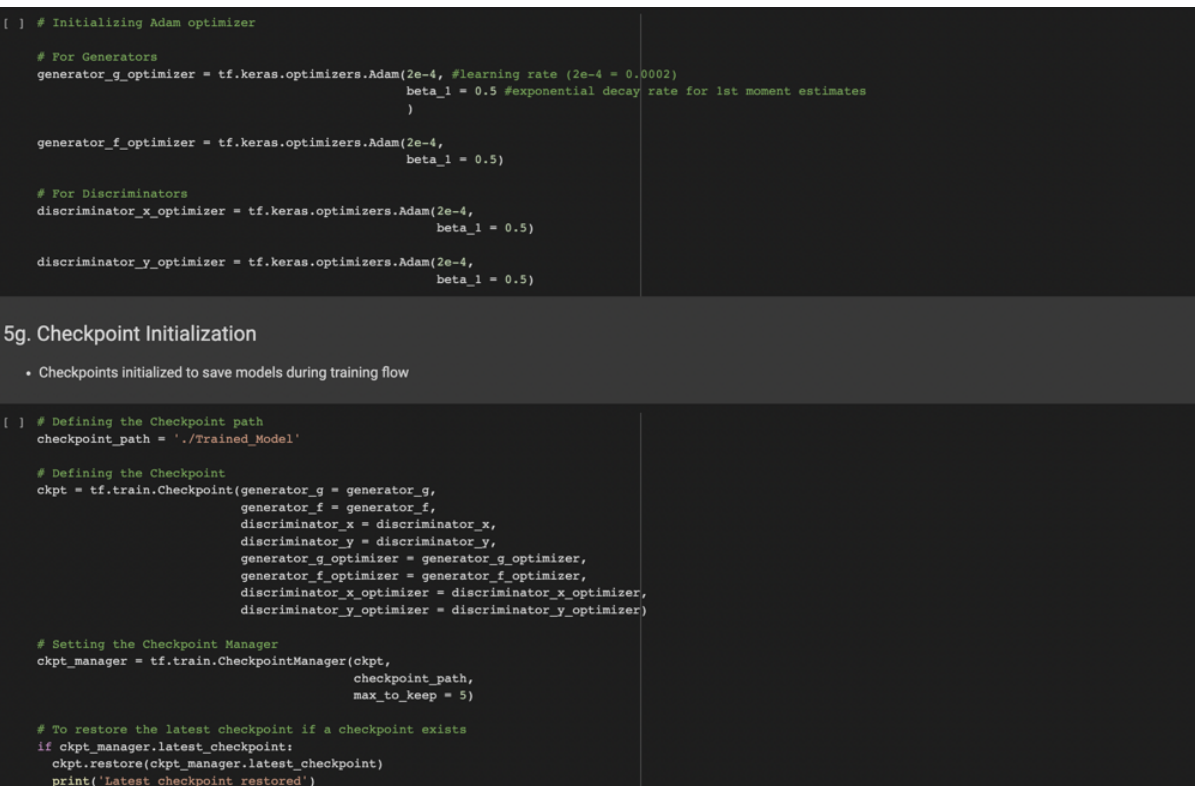

<span id="page-8-1"></span>Figure 11: Checkpoints Initialization and applying Optimizer

## 6 Model Training

The function is defined for the training of a single batch of data using the CycleGAN framework which contains 2 generators and 2 discriminators as shown in figure[.12.](#page-9-0)

<span id="page-9-0"></span>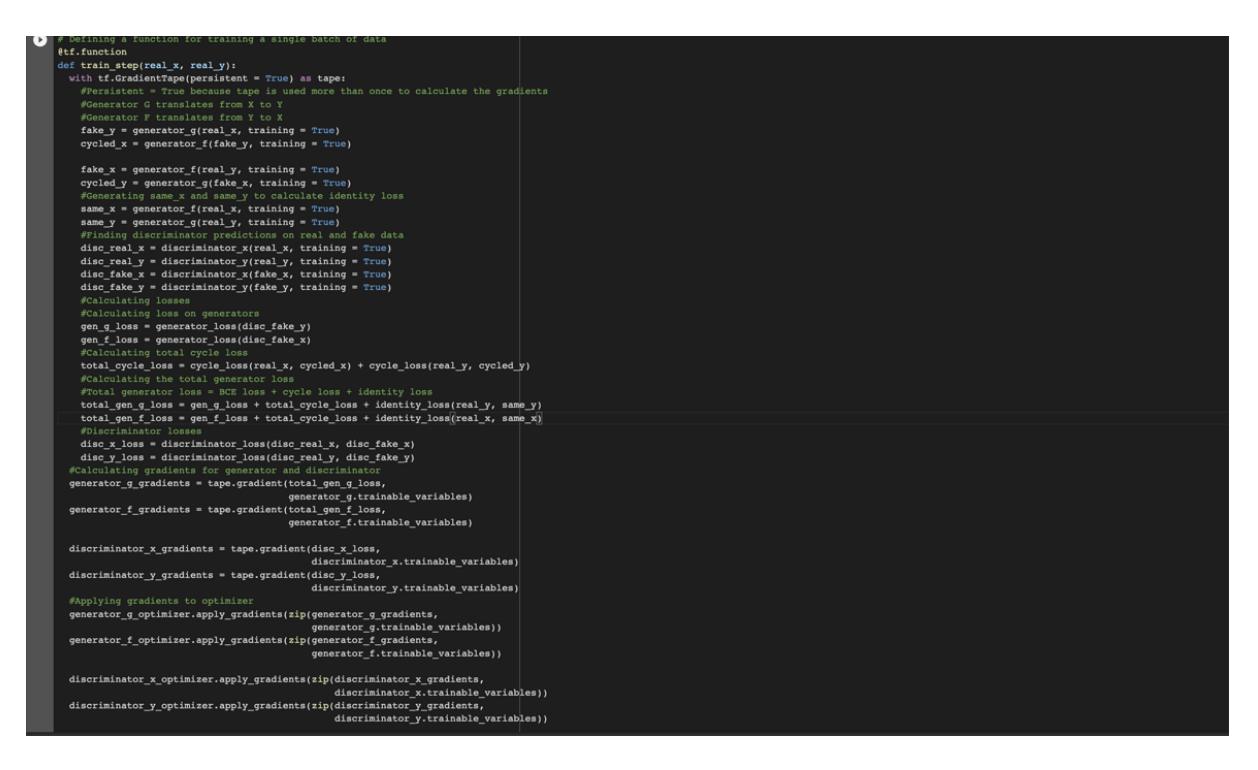

Figure 12: Function defination of model training

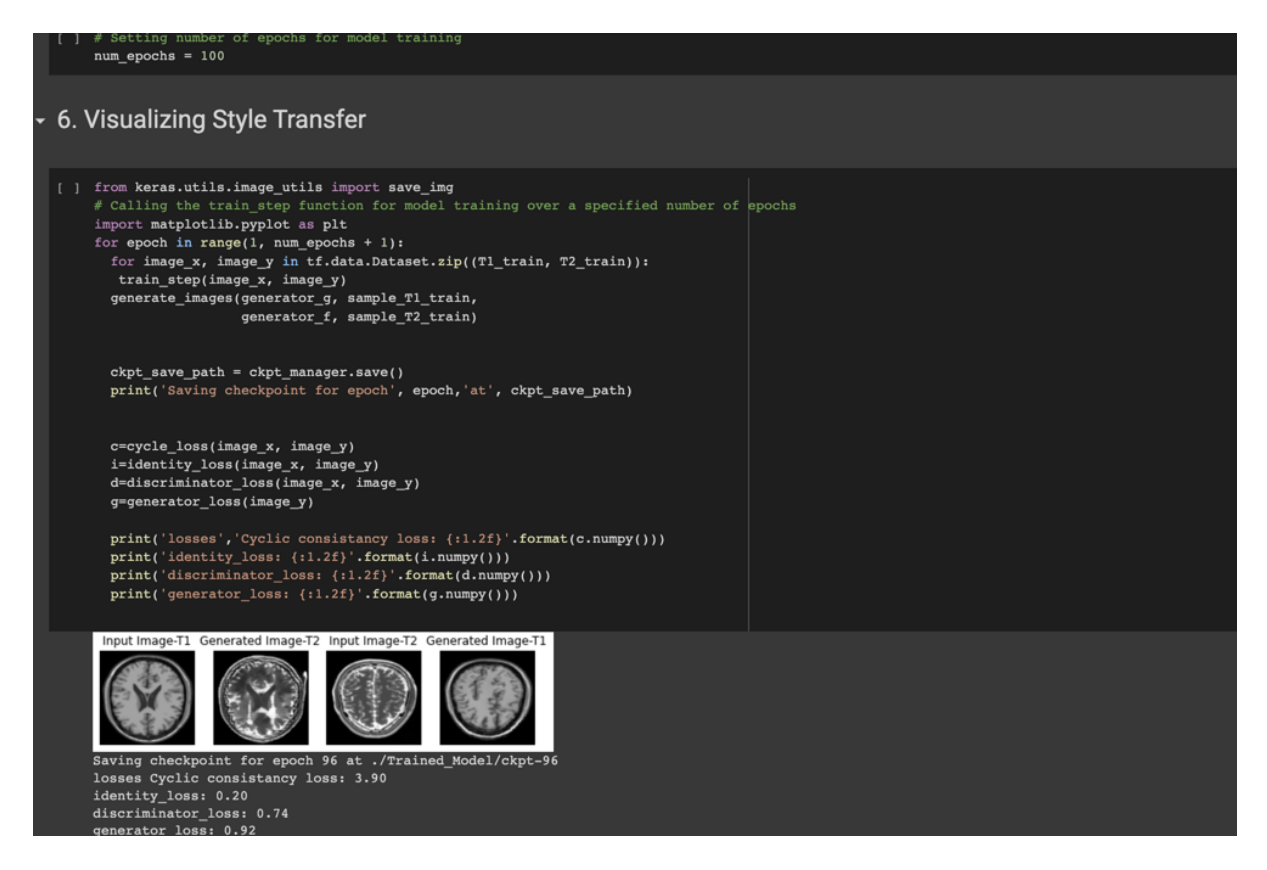

Figure 13: Model Training

## 7 Image Generation and Model Evaluation:

The function is created that takes the input image and generates the output MRI respectively as shown in the figure.14, Also in this function definition evaluation code is included which prints the SSIM and PSNR score. Whenever this function is called it generates the input image and also prints the SSIM and PSNR score to evaluate a respective model.

After the function is defined it is called to generate 4 types of images whose output contains generated image and the SSIM and PSNR score of the generated image respectively.

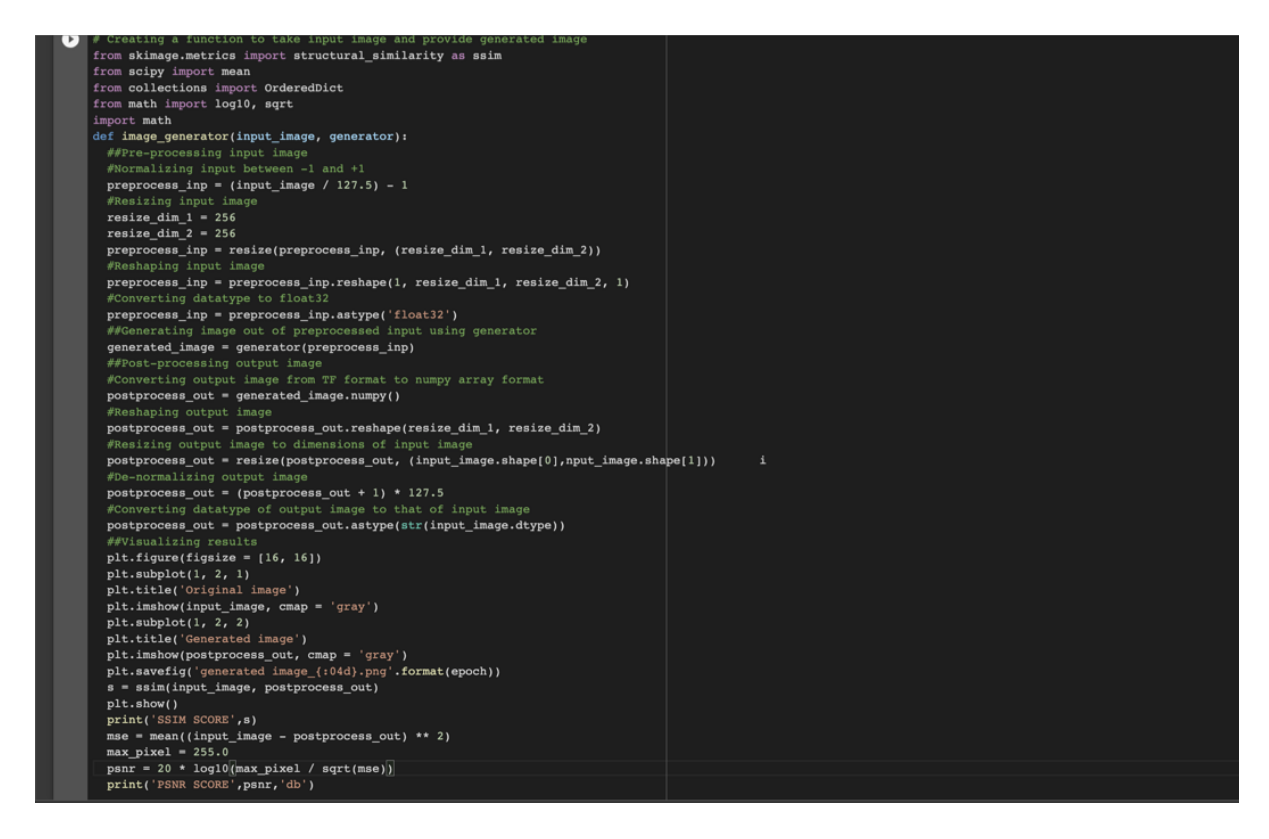

Figure 14: Function for Image Generation and Model Evaluation

#### 7.1 Generating Data By Providing Test dataset

The four results are generated such as T1styled image to T1Styled image as shown in figure.15,T2-Styled image to T2-styled image as shown in figure.16, T2-styled image to T1-Styled image as shown in figure.17, T1-styled image to T2-Styled image as shown in figure.18.

These four figure shows the results of generated images using 2 types of a generator on the test dataset which is converted into TensorFlow format.

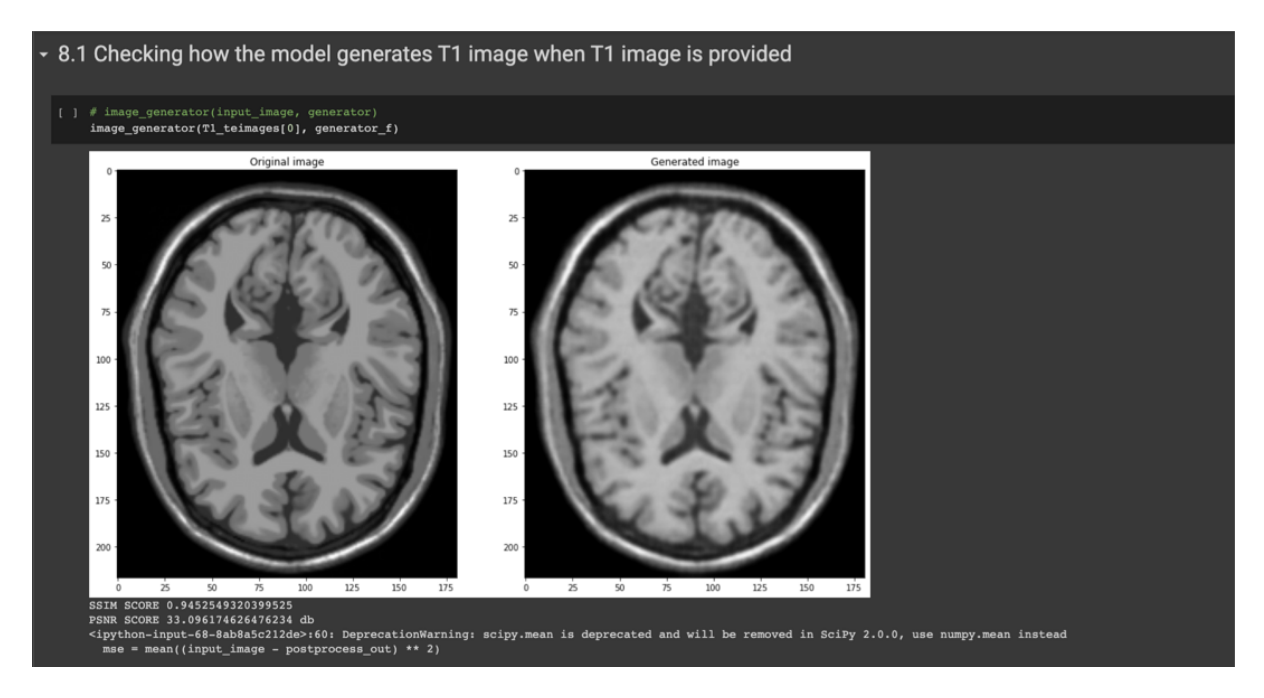

Figure 15: T1-styled image to T1-Styled image

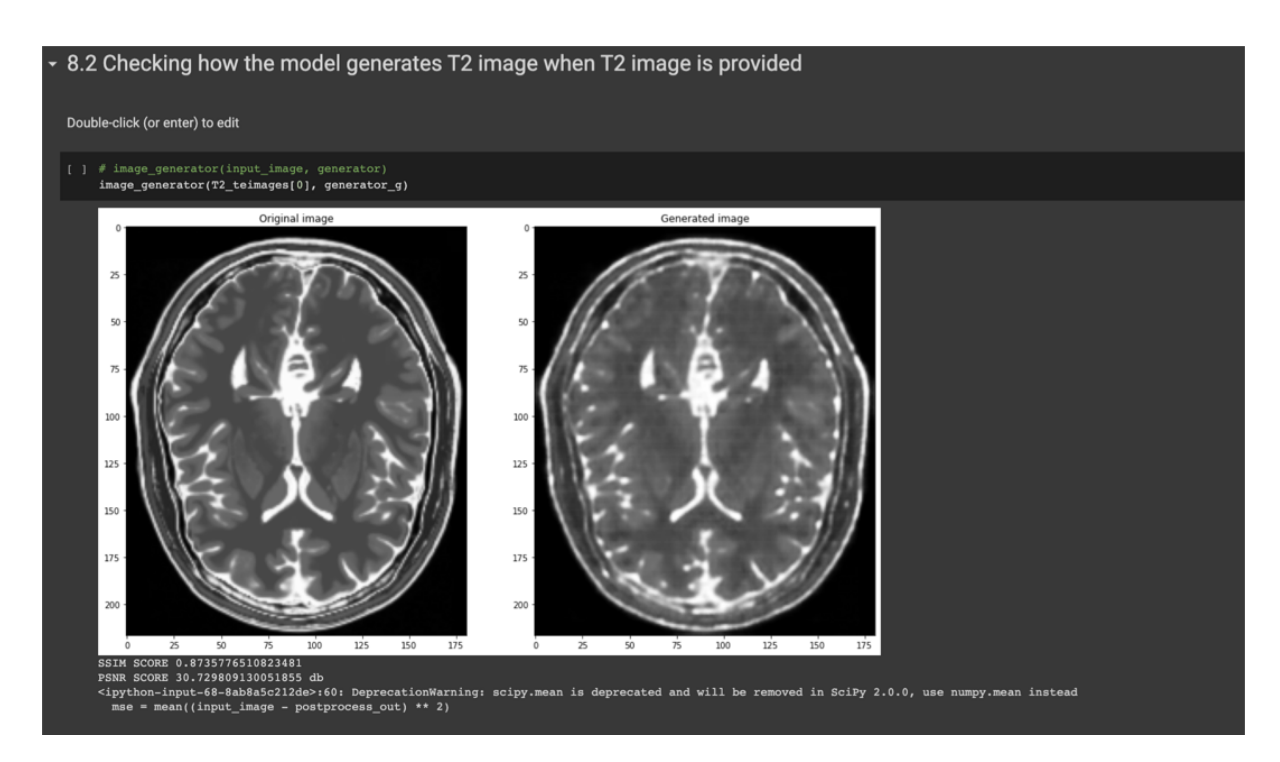

Figure 16: T2-Styled image to T2-styled image

<span id="page-13-0"></span>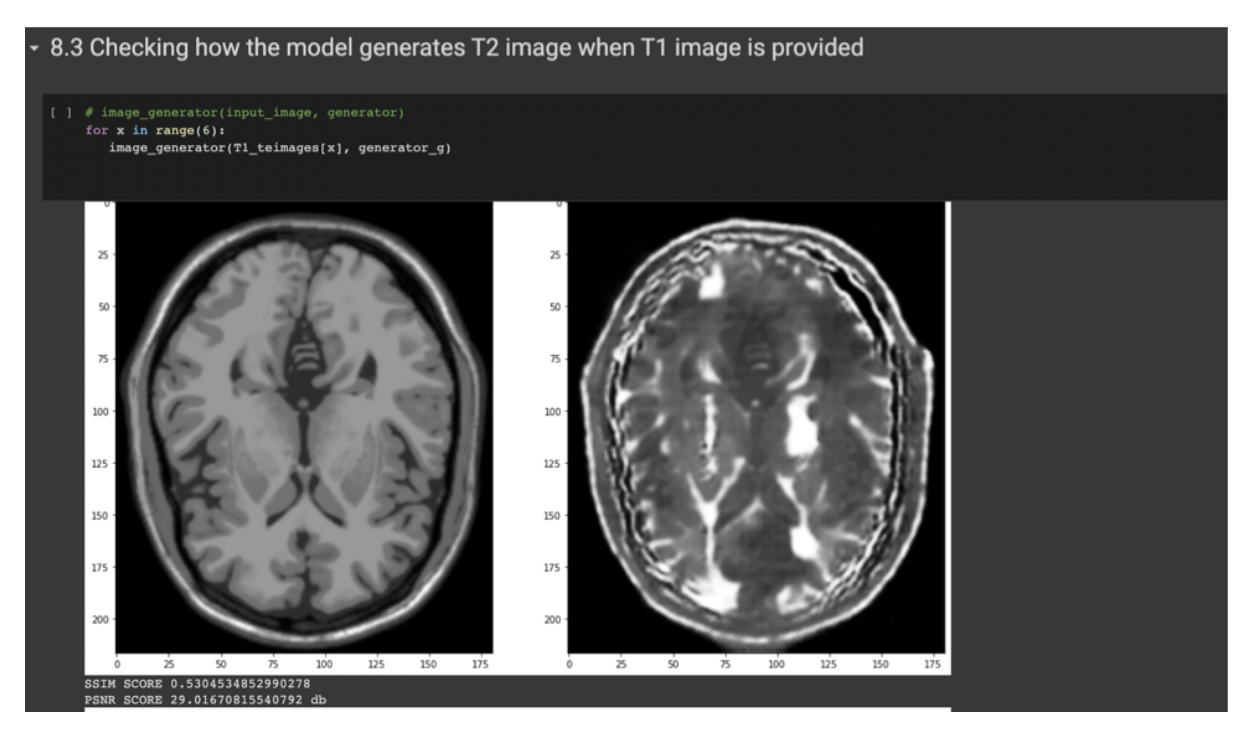

Figure 17: T2-styled image to T1-Styled image

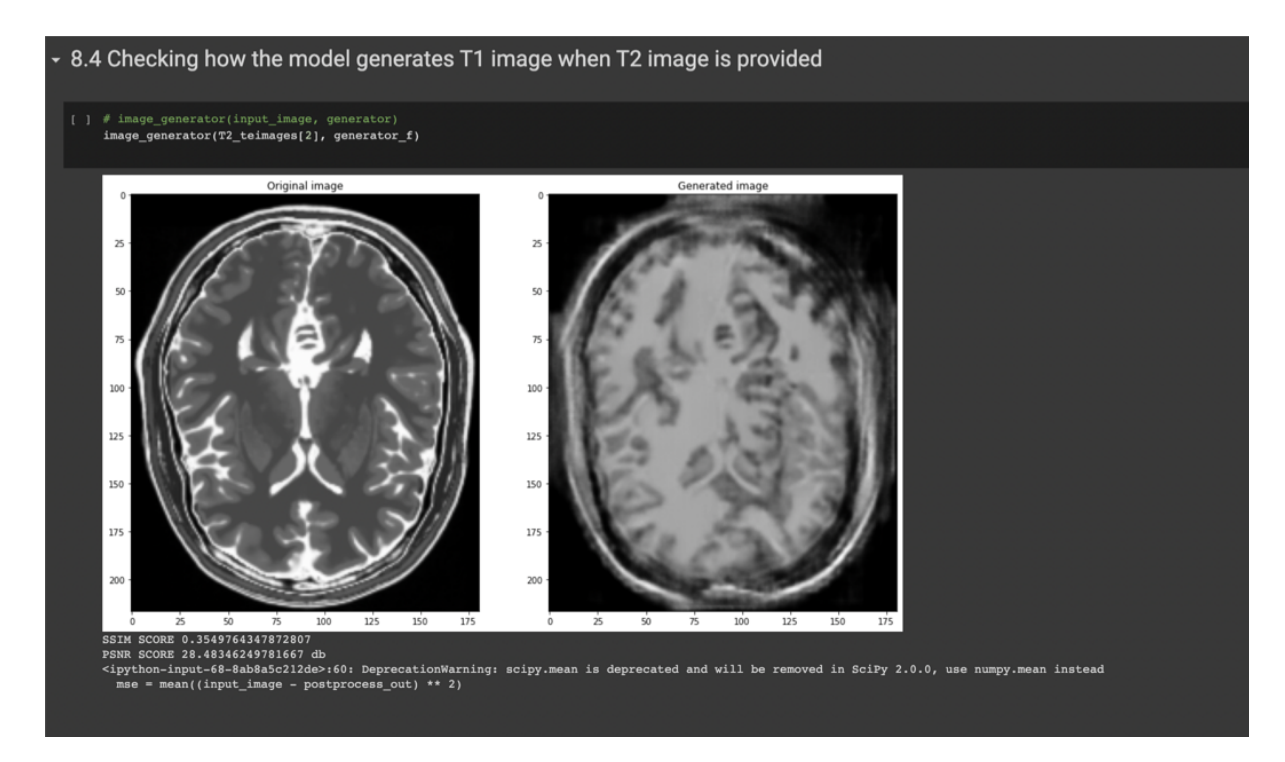

Figure 18: T1-styled image to T2-Styled image